# **Table of Contents**

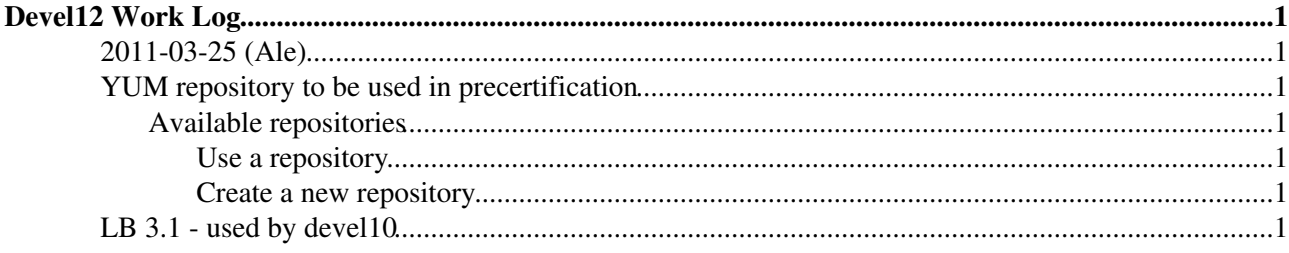

## <span id="page-1-0"></span>**Devel12 Work Log**

```
2011-03-25 (Ale)
```
• Installed puppet

### <span id="page-1-2"></span>**YUM repository to be used in precertification**

### <span id="page-1-3"></span>**Available repositories**

- platform **slc4\_ia32\_gcc346**
	- ♦ **cream-server-cert** (glite\_ce\_R\_1\_11\_1\_11\_server)
	- ♦ **cream-client-cert** (glite\_ce\_R\_1\_11\_1\_11\_client)
	- ♦ **cream-server-pps** (glite\_ce\_R\_1\_10\_10\_0\_server)
	- ♦ **cream-client-pps** (glite\_ce\_R\_1\_10\_10\_0\_client)
- platform **sl5\_x86\_64\_gcc412**
	- ♦ **cream-server-cert** (glite\_ce\_R\_1\_11\_1\_10\_server)
	- ♦ **cream-client-cert** (glite\_ce\_R\_1\_11\_1\_10\_client)
- **wms-ice-enabled** (glite-wms\_for\_cream\_1)
- **wms-cert** (glite\_wms\_R\_3\_1\_102)
- wms-ui-precert (glite-wms-ui R 3 2 16)
- **testsuites**

### <span id="page-1-4"></span>**Use a repository**

To use a repository set these lines in your yum.repos.d configuration file:

```
[< component name >]
name=PreCert
baseurl=http://devel12.cnaf.infn.it:7444/repository/< platform >/< repository name >/
enabled=1
```
### <span id="page-1-5"></span>**Create a new repository**

The following can be done by root to create a new repository:

- cd /var/www/html/repository
- mkdir < component tag >
- wget -N -i < rpm url file  $>$
- createrepo /var/www/html/repository/< component tag >

This will download only files with a remote timestamp or size different from the local ones and will overwrite the rpms with the same name already existing.

### <span id="page-1-6"></span>**LB 3.1 - used by devel10**

2008-01-15 (Ale)

• The SO has been reinstalled due to a hardware problem.

2007-08-29 (Ale)

• Restarting the services

2007-08-27 (Ale)

- Shutdown due to maintenance to electrical distribution.
- 2007-08-21 (Ale)
	- Update rpms using the official repositry at Cern:
		- glite-lb-server  $(1.6.1 1 \implies 1.6.2 1)$
		- $\triangleleft$  glite-yaim-core (3.1.0-2.3 => 3.1.1-8)
		- $\triangleleft$  lcg-CA (1.15-1 => 1.16-1)
	- Restarting services

```
2007-07-23 (Ale)
```
• Open the LB server to users

### 2007-07-17 (Ale)

- Close for update!
- Reinstall the machine from scratch
- Install a new LB service following these [instructions](https://twiki.cern.ch/twiki/bin/view/LCG/LBInstallGuide)
- The rpms installed are the ones of patch [#1251](https://savannah.cern.ch/patch/?1251)
- Create mysql indicies: */opt/glite/bin/glite-lb-bkindex --really /opt/glite/etc/glite-lb-index.conf*
- Add "devel10" DN to **/opt/glite/etc/LB-super-users**
- Add line "-d > /var/log/glite/lbbkserver.log 2>&1 &" to /**opt/glie/etc/init.d/glite-lb-bkserverd** to start the server in debug mode
- Restart the service: *opt/glie/etc/init.d/glite-lb-bkserverd restart*

### 2007-05-03 (Ale)

- Stop the services to update the rpms.
- Change apt source list: rpm [http://goldrake.cnaf.infn.it:8080/ibrido/archives/glite\\_branch\\_3\\_1\\_0\\_continuous/repository](http://goldrake.cnaf.infn.it:8080/ibrido/archives/glite_branch_3_1_0_continuous/repository) . i386 noarch
- Update rpms using these tags:
	- $\bullet$  org.glite.lb.version = glite-lb\_R\_1\_4\_4\_1
- Started LB server daemon (in debug mode).

### 2007-05-02 (Ale)

• Restarted the LB server

### 2007-04-03 (Ale)

- Stop the services to update the rpms.
- Removed unnecessary rpms (glite-wms-\*, glite-service-discovery-\*, glite-security-lcmaps-\*)
- Changed the apt source repository: rpm [http://goldrake.cnaf.infn.it:8080/ibrido/archives/glite\\_branch\\_3\\_1\\_0\\_dagless/repository](http://goldrake.cnaf.infn.it:8080/ibrido/archives/glite_branch_3_1_0_dagless/repository) . i386 noarch
- Updated the rpms using as LB tag: **glite-lb\_R\_1\_4\_1\_1** to support dagless collection.

### WorkLogDevel12 < EgeeJra1It < TWiki

• Restarted LB server daemon (in debug mode).

2007-03-16 (Ale)

- Updated rpms using tags glite-lb\_R\_1\_3\_7\_3 and glite-jp\_R\_1\_3\_5\_1
- Updated ca\_\* rpms from  $1.12-1 \Rightarrow 1.13-1$
- Restarted LBserver

2007-03-06

• To be added

-- [AlessioGianelle](https://wiki-igi.cnaf.infn.it/twiki/bin/view/Main/AlessioGianelle) - 13 Nov 2007

This topic: EgeeJra1It > WorkLogDevel12 Topic revision: r25 - 2011-03-25 - AlessioGianelle

[C](http://twiki.org/)opyright © 2008-2022 by the contributing authors. All material on this collaboration platform is the property of the contributing authors. Ideas, requests, problems regarding TWiki? [Send feedback](mailto:grid-operations@lists.cnaf.infn.it?subject=TWiki%20Feedback%20on%20EgeeJra1It.WorkLogDevel12)